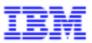

Compagnie IBM France 30, rue du Château des Rentiers 75640 Paris Cedex 13

# VisualAge Pacbase Monthly Letter

June 2000

Société anonyme au capital de 545 315 947 • Siège social : Tour Descartes - La Défense 5 2, avenue Gambetta - 92400 Courbevoie 552 118 465 R.C.S. Nanterre - Code NAF 300C Informations sur le site : Siret : 552 118 465 02885 Tél. + 33 1 40 77 20 00 - Fax + 33 1 40 77

# **Table of Contents**

| NEW AVAILABILITIES<br>Softwares                                   |           | <b>4</b><br>4      |
|-------------------------------------------------------------------|-----------|--------------------|
| WORKSTATION                                                       | 2.5 - V08 | 5                  |
| <b>NEW FUNCTIONALITIES</b><br>Information FrameWork<br>OMT Method |           | <b>5</b><br>5<br>5 |
| Communication HLLAPI                                              | e         | 6<br>6             |
| CORRECTED BUGS                                                    |           | 7                  |
| Compatibility                                                     |           | 7                  |
| Ergonomics                                                        |           | 7                  |
| Connection                                                        |           | 7                  |
| Non formatted descriptic<br>Documentation                         | 1         | 8<br>8             |
| Information FrameWork                                             |           | 8                  |
| Graph                                                             |           | 9                  |
| RTF Local prints                                                  |           | 10                 |
| Local Mapping                                                     |           | 10                 |
| Text                                                              |           | 10                 |
| Upload / Download                                                 |           | 11                 |
| Miscellaneous                                                     |           | 11                 |
| Compatibility                                                     |           | 11                 |
| Communication HLLAPI                                              |           | 11                 |
| Communication TCP/IP                                              | _         | 12                 |
| Communication Executiv                                            | e         | 12<br>13           |

**New Availabilities** 

# <u>Softwares</u>

| REFERENCE        | LABEL               |  |
|------------------|---------------------|--|
|                  |                     |  |
| PD 250 *** V08 X | Workstation 2.5 V08 |  |

# WORKSTATION 2.5 - V08

# **NEW FUNCTIONALITIES**

#### Information FrameWork

#### Pac-IFW bridge: A-level loading

(C: 20183 - All Platforms)

The Pac-IFW bridge takes into account only the 9 main Data Concepts (with the associated DC Descriptors and DC Relationships) when loading the A-level of FSDM.

#### New icons in ERDs

(C: 20221 - All Platforms)

A new group of icons has been introduced in the Entity Relationships Diagrams in the Business Objects in order to represent the "fundamental entities" of the methodology.

These entities can be external, internal or focal in the graphs where they appear, which is displayed by 3 icons with différent outlines.

Similarly, the "Attributive" entity has 3 icons to emphazise its status (external, internal or focal). See changes 20181 et 20182.

# Pac-IFW bridge: loading the B -> C traces

# (C: 20308 - All Platforms)

The Pac-IFW bridge takes into account the new file TRACES.BC and completely loads the traces between the B and C levels in Pac-IFW.

# **OMT Method**

**OMT:** Arrow size in diagrams

(C: 19150 - All Platforms)

The size of the arrows has been reduced in the diagrams of the OMT methodology.

# Communication HLLAPI

# Rumba Communication Manager

(C: 19427 - All Platforms)

Rumba is now owned by NetManage instead of Wall Data.

The label displayed in the Communication Manager list at the installation has been modified accordingly.

# IBM's "SecureWay Personal Communications".

#### (C: 19491 - All Platforms)

The commercial name of IBM's Personal Communication has been changed to "SecureWay Personal Communications".

This label is displayed in the Communication Manager list at the installation.

#### GSDLL32: screen size checking

#### (C: 19869 - All Platforms)

When initializing the communication, the screen size sent back by the emulator is now checked. If this size is null, the communication initialization fails. If this size is lower than 24 lines and 80 colums, a warning message is sent to the user.

## Supporting RUMBA OFFICE 2000 6.0

#### (C: 20329 - All Platforms)

Communication Manager GSDLL32.EXE (EHLLAPI API).

The communication manager GSDLL32.EXE has been succesfully tested with NetManage's Rumba OFFICE 2000 V6.0.

# **Communication Executive**

# Rumba Communication Manager (C: 19427 - All Platforms)

Rumba is now owned by NetManage instead of Wall Data.

The label displayed in the Communication Manager list at the installation has been modified accordingly.

# IBM's "SecureWay Personal Communications".

#### (C: 19491 - All Platforms)

The commercial name of IBM's Personal Communication has been changed to "SecureWay Personal Communications".

This label is displayed in the Communication Manager list at the installation.

## GSDLL32: screen size checking

#### (C: 19869 - All Platforms)

When initializing the communication, the screen size sent back by the emulator is now checked. If this size is null, the communication initialization fails.

If this size is lower than 24 lines and 80 colums, a warning message is sent to the user.

#### Supporting RUMBA OFFICE 2000 6.0

#### (C: 20329 - All Platforms)

Communication Manager GSDLL32.EXE (EHLLAPI API). The communication manager GSDLL32.EXE has been succesfully tested with NetManage's Rumba OFFICE 2000 V6.0.

# **CORRECTED BUGS**

# Compatibility

#### "Internal, external or focal" entity in ERDs (C: 20182 - All Platforms)

The notions of internal, external ou focal entities in an ERD were accurated. As these notions are not characterized in the ADW exports, the PacIFW bridge now gives by default the "external" status to the entities present in the ERD of a Business Object.

To switch an entity to "internal", the icon describing it must be reset, selecting it in the icon list. The "focal" status can also be set.

An entity can be "internal" in only one BO. The desription "Internal to B. Objects" of the "Entity" entity has been modified in order to enter only one BO.

A flag can also set the "Focal" status, as a BO can only have one focal entity (necessarily internal).

The description "External to B. Objects" of the Entity no longer needs to be, as well as the X-Ref "Has External Entities" of the Business Object.

The field "Focal Entity" has been removed from the definition screen of the Business Object, as well a the X-Ref "Is Focal for Business Obj." of the Entity.

Also, the sub-schema "Business Object Neighbourhood Model" has been redrawn to take into account the withdrawal of the links "External" and "Focal" and the new cardinality of the link "Internal".

Compatibility: This change needs to reload the User Entities of the IFW methodology on Host with the UPDT procedure.

See also the change 20221.

# Ergonomics

Paclink: management of vector fonts. (C: 19753 - All Platforms)

Paclink now correctly manages "True Type" fonts with fixed set (eg Courier New, Lucida Console).

## Connection

#### Protection against empty lines in the PACBASE.DAT file. (C: 19732 - All Platforms)

The PACBASE.DAT file must not contain any empty lines. However if such is the case, the connection application now ignores them.

# Base changing during the connection. *(C: 19830 - All Platforms)*

Base changing during the connection process is now processed without any problem.

# Non formatted description

#### "Script" and "Roman" fonts in Windows 95. (C: 20105 - All Platforms)

The text processor no longer tries to load the "Script" and "Roman" font in Windows 95. It retrieves correctly the substituted fonts.

## **Documentation**

ILRTF: "Table of contents" (C: 20226 - All Platforms)

The label "Table of Contents" is now in English.

# Information FrameWork

#### Pac-IFW bridge. Loading relationships.

#### (C: 20078 - All Platforms)

The REL (Relationships) entities are now correctly loaded in the ERD graphs of the Business Objects.

IFW: Business Object entity

## (C: 20082 - All Platforms)

All the entities are displayed in the ERDs of the Business Objects

# Pac-IFW bridge: Business Object dependancy.

## (C: 20090 - All Platforms)

On the definition screen of a Business Object, the "Supertype B.O." set by the bridge is the Business Object immediately superior in the hierarchy.

#### Pac-IFW bridge: A-level loading. (C: 20091 - All Platforms)

The correspondence of the IBM code (from which the Pacbase code is built) with the ADW code has been reset from the content of the AlvI-pi.exp file.

# Pac-IFW bridge: Fundamental entity - Focal entity

#### (C: 20180 - All Platforms)

The Pac-IFW bridge considered erroneously that the "fundamental" entities were automaticaly "focal" in the Business Objects (Ent.-Rel. Diag.) where the are displayed. This has been corrected. See change 20182

# Notion of "supertype/subtype" in ERDs (C: 20181 - All Platforms)

Two new links are available in the ERDs of the Business Objects to emphazise the notion of "Supertype" and "Subtype".

These links display the graphics of the cardinalities 1,1 (double bar) et 0,1 (bar + circle) with an arrow that shows the direction of the subtyping.

See change 20221.

# "Internal, external or focal" entity in ERDs

#### (C: 20182 - All Platforms)

The notions of internal, external ou focal entities in an ERD were accurated. As these notions are not characterized in the ADW exports, the PacIFW bridge now gives by default the "external" status to the entities present in the ERD of a Business Object.

To switch an entity to "internal", the icon describing it must be reset, selecting it in the icon list. The "focal" status can also be set.

An entity can be "internal" in only one BO. The desription "Internal to B. Objects" of the "Entity" entity has been modified in order to enter only one BO.

A flag can also set the "Focal" status, as a BO can only have one focal entity (necessarily internal).

The description "External to B. Objects" of the Entity no longer needs to be, as well as the X-Ref "Has External Entities" of the Business Object.

The field "Focal Entity" has been removed from the definition screen of the Business Object, as well a the X-Ref "Is Focal for Business Obj." of the Entity.

Also, the sub-schema "Business Object Neighbourhood Model" has been redrawn to take into account the withdrawal of the links "External" and "Focal" and the new cardinality of the link "Internal".

Compatibility: This change needs to reload the User Entities of the IFW methodology on Host with the UPDT procedure.

See also the change 20221.

# <u>Graph</u>

## Behaviour of the NAMES application

# (C: 18624 - All Platforms)

The NAMES application does not crash any more during a name updating.

#### Retrieval of graphs 8.0.1 in 2.5 on Windows/NT.

(C: 19726 - All Platforms)

The automatic retrieval of graphs 8.0.1 in 2.5 performs correctly on Windows/NT.

# **RTF Local prints**

# ILRTF: Heading styles are effective in headers

(C: 17021 - All Platforms)

Problem specific to the "standard" generation:

Headings in headers are identified by a dynamic style depending on the INTEL Windows/NT, IBM OS/2 & UNIXguage of the text processor in use.

For compatibility purposes, it is necessary to specify the type 6 line in the ILRTF.PRO file (refer to the WorkStation Operations Manual DSEXP000251A page 51).

When this line is not specified, ILRTF automatically generates a "Heading" style. Caution: this assumes that the text processor to be used is in English.

#### ILRTF : Multi-documents generation.

#### (C: 19660 - All Platforms)

During an ILRTF multi-documents generation, the title page header was not correct. The reinitialization of page numbers and titles to be displayed is now correct.

#### ILRTF: line skip after a labeled paragraph.

#### (C: 19804 - All Platforms)

There is no more an inappropriate line skip after a labelled paragraph immediately followed by another paragraph.

## ILRTF: Errors in the syle sheet

#### (C: 19817 - All Platforms)

When an error is found during the analysis of the style sheet, the missing style or font are now displayed.

#### ILRTF: "Table of contents"

# (C: 20226 - All Platforms)

The label "Table of Contents" is now in English.

# Local Mapping

# Screen Local Mapping: Load of a screen with an erronneous repetitive category. *(C: 20107 - All Platforms)*

When the repetitive category of a Screen is not correctly placed, a warning message is displayed, but the map opens normally.

# Text

# "Script" and "Roman" fonts in Windows 95.

# (C: 20105 - All Platforms)

The text processor no longer tries to load the "Script" and "Roman" font in Windows 95. It retrieves correctly the substituted fonts.

# Upload / Download

#### Graph download.

#### (C: 19962 - All Platforms)

The download of graphs containing free lines with intermediate points could crash in some circumstances.

The identified cases have been corrected.

#### UP\_DW Graph download

# (C: 20288 - All Platforms)

The graph download is processed again without any problem.

#### Graph upload

#### (C: 20428 - All Platforms)

When uploading graphs on Host, the icon names are no longer truncated to 32 characters.

# Miscellaneous

## "Logical Screens Dialog Box" in the Preferences menu.

## (C: 18721 - All Platforms)

The font which is to be used for the logical screens is correctly reinitialized each time the "Logical Screen Dialog Box" in the Preferences menu is opened.

# **Compatibility**

# Behaviour of the Windows Sockets in a Windows 98 environment with Internet Explorer (C: 19490 - All Platforms)

The communication manager GSTCPIP.EXE runs correctly in a Windows 98 environment when the installed version of Internet Explorer is 5.01.

Otherwise, Version 5.0 of Internet Explorer prevents GSTCPIP.EXE from correctly running under Windows 98.

# **Communication HLLAPI**

#### Communication manager GSDLL32.EXE (EHLLAPI) (C: 18276 - All Platforms)

Sending to Host an Esc ("@") character on a single position was formerly accepted as a function key ("Key Mnemonic").

This is no longer the default value for some implementations of EHLLAPI (this is an anomaly of these emulators).

In these cases, the character "@" is not considered as a function key but as a field of the screen.

This has been corrected explicitely setting the escape character to '@'.

# GSTPIP Communication Manager (API Windows Sockets)

(C: 18285 - All Platforms)

Receiving the connection screen before the end of the connection initialization process caused the failure of the connection.

This is now corrected.

# Behaviour of the Windows Sockets in a Windows 98 environment with Internet Explorer (*C: 19490 - All Platforms*)

The communication manager GSTCPIP.EXE runs correctly in a Windows 98 environment when the installed version of Internet Explorer is 5.01.

Otherwise, Version 5.0 of Internet Explorer prevents GSTCPIP.EXE from correctly running under Windows 98.

# Windows 98 and GSTCPIP.EXE : character transcodification.

# (C: 20295 - All Platforms)

Communication Manager GSTCPIP.EXE (Windows Sockets API). In a Windows 98 environment, a problem of character transcodification couls sometimes occur. This problem has been solved.

# GSTCPIP.EXE: HostName length

# (C: 20305 - All Platforms)

Communication Manager GSTCPIP.EXE (Socket API).

When connecting the Workstation via the Windows Sockets API, it is necessary to supply the identifier of the VisualAge Host (P0 or P1 parameter).

When this Host name exceeded 30 characters long, the GSTCPIP.EXE program returned an error. This is now corrected.

# **Communication Executive**

## Communication manager GSDLL32.EXE (EHLLAPI)

#### (C: 18276 - All Platforms)

Sending to Host an Esc ("@") character on a single position was formerly accepted as a function key ("Key Mnemonic").

This is no longer the default value for some implementations of EHLLAPI (this is an anomaly of these emulators).

In these cases, the character "@" is not considered as a function key but as a field of the screen.

This has been corrected explicitely setting the escape character to '@'.

# **Physical disconnection**

#### (C: 18282 - All Platforms)

When the Communication Manager detects a physical disconnection, it sends a message displaying that the application is disconnected.

## **GSTPIP Communication Manager (API Windows Sockets)**

#### (C: 18285 - All Platforms)

Receiving the connection screen before the end of the connection initialization process caused the failure of the connection.

This is now corrected.

# Behaviour of the Windows Sockets in a Windows 98 environment with Internet Explorer (C: 19490 - All Platforms)

The communication manager GSTCPIP.EXE runs correctly in a Windows 98 environment when the installed version of Internet Explorer is 5.01.

Otherwise, Version 5.0 of Internet Explorer prevents GSTCPIP.EXE from correctly running under Windows 98.

# Windows 98 and GSTCPIP.EXE : character transcodification.

#### (C: 20295 - All Platforms)

Communication Manager GSTCPIP.EXE (Windows Sockets API). In a Windows 98 environment, a problem of character transcodification couls sometimes occur. This problem has been solved.

#### **GSTCPIP.EXE: HostName length**

#### (C: 20305 - All Platforms)

Communication Manager GSTCPIP.EXE (Socket API). When connecting the Workstation via the Windows Sockets API, it is necessary to supply the identifier of the VisualAge Host (P0 or P1 parameter).

When this Host name exceeded 30 characters long, the GSTCPIP.EXE program returned an error. This is now corrected.

# **Miscellaneous**

## Physical disconnection

(C: 18282 - All Platforms)

When the Communication Manager detects a physical disconnection, it sends a message displaying that the application is disconnected.